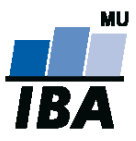

# **Databázové systémy a SQL**

Lekce 5 – Vnořené dotazy

Daniel Klimeš

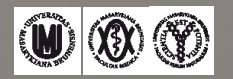

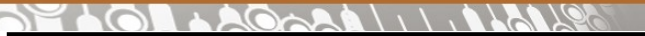

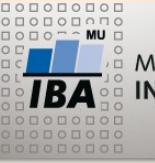

**Another data model**

patients – studies m-n => "mezitabulka" PATIENT\_STUDY studies – sites m-n => "mezitabulka" STUDIES\_SITES

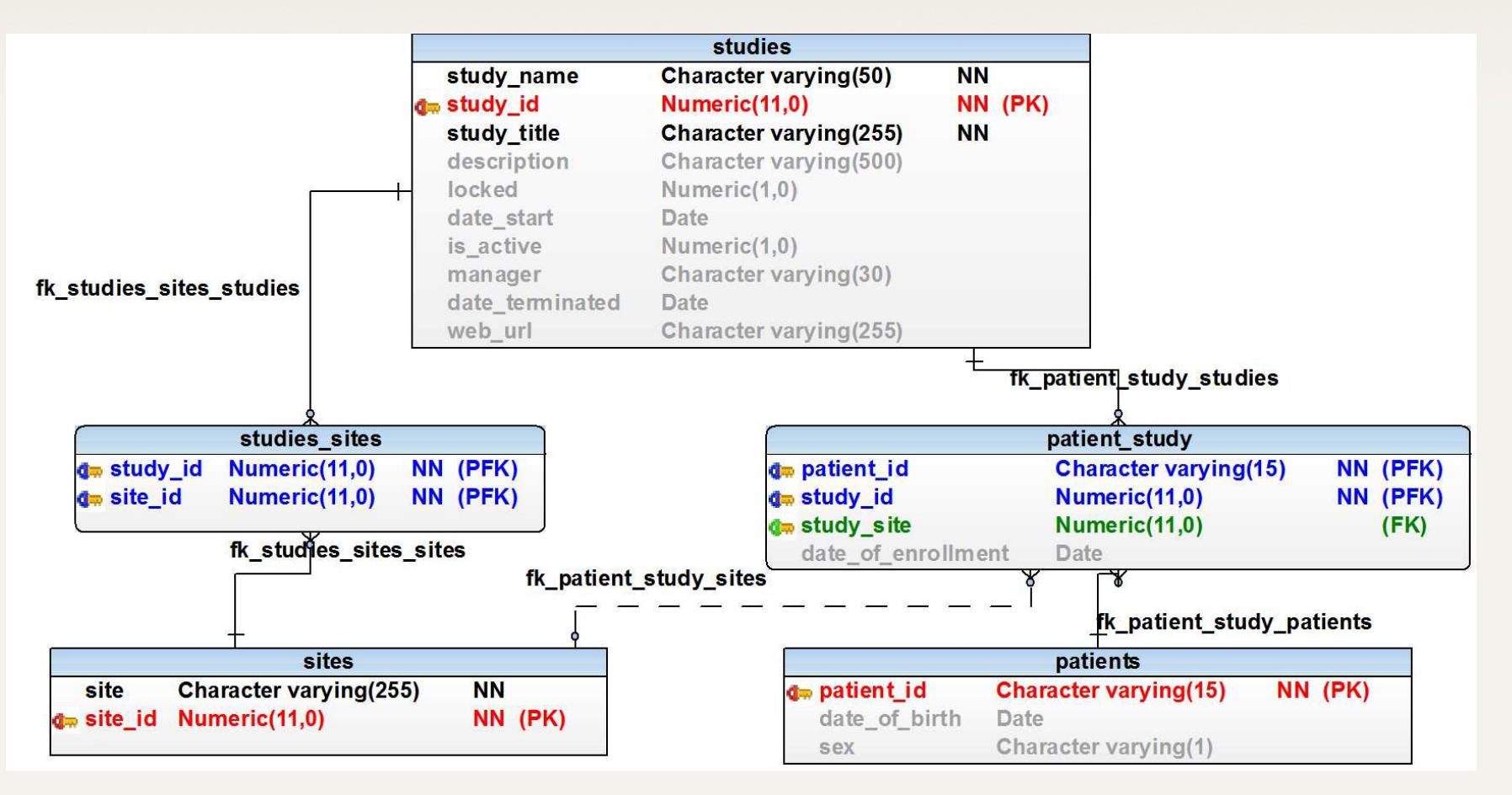

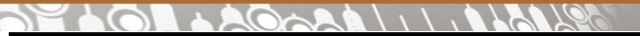

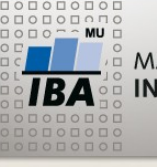

**Poddotazy SQL / subquery**

## **Zanořené dotazy / Subqueries**

- uzavřené v kulatých závorkách **() /** *enclosed in brackets*
- poddotazem je myšlen příkaz SELECT

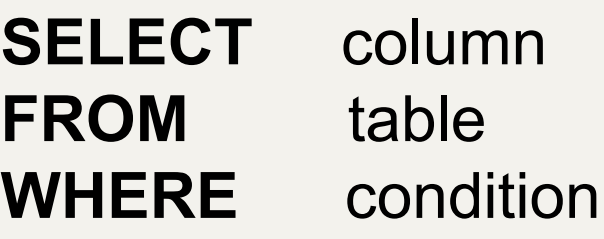

- místo názvu sloupce
- místo názvu tabulky
- v sekci WHERE

GROUP BY HAVING ORDER BY **Subdotazy SQL - místo sloupce**

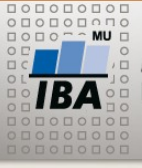

MASARYKOVA UNIVERZITA INSTITUT BIOSTATISTIKY A ANALÝZ

Vnořený dotaz na pozici sloupce musí vrátit právě jeden řádek a právě jeden sloupec! *This type a subquery must return just one row and one column*

SELECT COUNT(student\_uco),

## **(SELECT COUNT (\*) FROM student)**

FROM vyuka;

SELECT COUNT(patient\_id),

**(SELECT COUNT (\*) FROM patients)** 

FROM patient study;

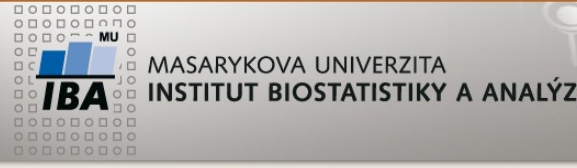

**Subdotazy SQL - místo sloupce**

## **CVIČENÍ:**

Napište dotaz, který vrátí seznam všech studentů, počet jejich registrovaných předmětů a kolik je to procent ze všech dostupných předmětů.

*Create a query, which return a list of all students with number their registered subjects and compute percent from all subjects (= all rows from table předmet)*

**Subdotazy SQL - místo sloupce**

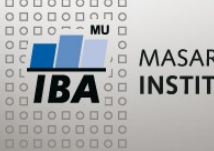

MASARYKOVA UNIVERZITA INSTITUT BIOSTATISTIKY A ANALÝZ

## **CVIČENÍ:**

Napište dotaz, který vrátí seznam všech studentů, počet jejich registrovaných předmětů a kolik je to procent ze všech dostupných předmětů

SELECT s.uco, COUNT(v.predmet id),

ROUND(100.0 \* (COUNT(v.predmet\_id)) /

**(SELECT COUNT(\*) FROM predmet)** )

FROM student s LEFT JOIN vyuka v

ON s.uco=v.student\_uco

GROUP BY s.uco;

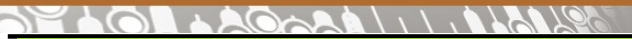

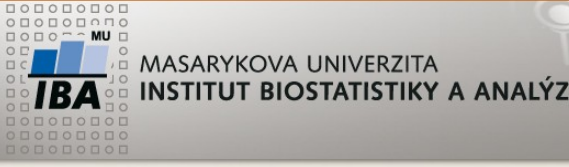

**Zanořený dotaz – místo názvu tabulky**

Poddotaz na pozici FROM nahrazuje tabulku. V postgreSQL musí být poddotaz na pozici tabulky **VŽDY** pojmenován!

*Subquery instead of a name of the table must have a name/acronym*

SELECT COUNT(\*) FROM **(**

 **SELECT study\_id, COUNT(patient\_id)**

 **FROM patient\_study GROUP BY study\_id**

 **) sub**

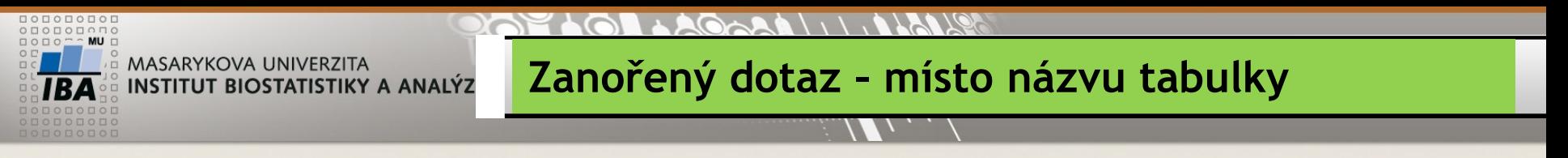

**CVIČENÍ:**

Napište dotaz, který vrátí seznam studentů, kteří jsou registrováni do více než jednoho předmětu.

*Create a query, which select list of students registered in more than 1 subject*

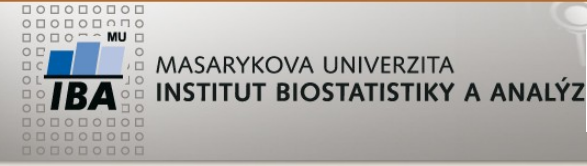

#### **Zanořený dotaz – místo názvu tabulky**

## **CVIČENÍ:**

#### **Varianta 1 (variant with subquery)**

#### SELECT \* FROM (

SELECT s.firstname, s.lastname, s.uco, COUNT(v.predmet\_id) pocet

FROM student s JOIN vyuka v ON s.uco=v.student\_uco

GROUP BY s.firstname, s.lastname, s.uco) sub

WHERE pocet>1;

#### **Varianta 2 (variant with HAVING)**

SELECT s.firstname, s.lastname, s.uco, COUNT(v.predmet id)

FROM student s JOIN vyuka v ON s.uco=v.student\_uco

GROUP BY s.firstname, s.lastname, s.uco

HAVING COUNT(v.predmet\_id)>1

ORDER BY s.firstname;

**Vnořený dotaz za WHERE**

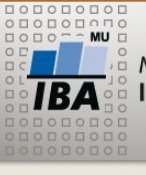

MASARYKOVA UNIVERZITA INSTITUT BIOSTATISTIKY A ANALÝZ

#### **Varianty:**

- **A)**
- WHERE sloupec = (SELECT sloupec FROM... zanořený dotaz musí vrátit **právě 1 řádek a 1 sloupec** *subquery must return just 1 row and 1 column*

## **B)**

- WHERE sloupec = **ANY** (SELECT sloupec FROM…
- WHERE sloupec **IN** (SELECT sloupec FROM …
- WHERE sloupec > **ALL** (SELECT sloupec FROM … zanořený dotaz musí vrátit **1 sloupec a libovolný počet řádků**  *subquery must return just 1 column and 0 – n rows*

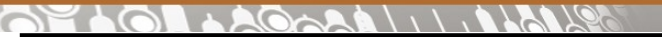

**Vnořený dotaz za WHERE**

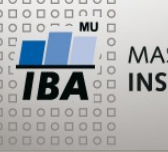

MASARYKOVA UNIVERZITA INSTITUT BIOSTATISTIKY A ANALÝZ

#### **Varianty:**

## **C)**

- WHERE **EXISTS** (SELECT \* FROM….
- WHERE **NOT EXISTS** (SELECT \* FROM…

zanořený dotaz může vracet **libovolný počet řádků i sloupců** *subquery can return 0 – n rows, columns are irrelevant*

Zanořené dotazy se obvykle propojují s nadřazeným dotazem pomocí podmínky v sekci WHERE *Subqueries usually contain a parent-related condition after WHERE*

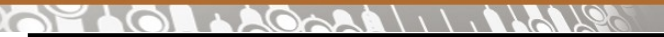

**Vnořený dotaz za WHERE sloupec = (SELECT …**

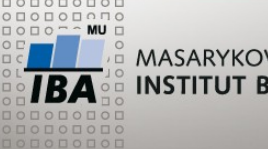

MASARYKOVA UNIVERZITA **INSTITUT BIOSTATISTIKY A ANALÝZ** 

#### **Varianty: A)**

• WHERE sloupec = (SELECT sloupec FROM...

Example:

SELECT \* FROM patients

**WHERE date\_of\_birth = (SELECT MAX(date\_of\_birth) FROM patients)**;

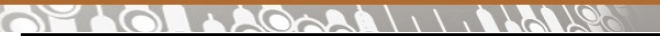

**Vnořený dotaz za WHERE sloupec ANY/IN/ALL**

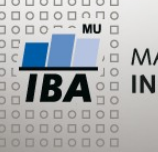

MASARYKOVA UNIVERZITA INSTITUT BIOSTATISTIKY A ANALÝZ

### **Varianty: B)**

- WHERE sloupec = **ANY** (SELECT sloupec FROM…
- WHERE sloupec **IN** (SELECT sloupec FROM …
- WHERE sloupec > **ALL** (SELECT sloupec FROM …

Example:

SELECT \* FROM student

**WHERE uco = ANY (SELECT student\_uco FROM vyuka WHERE** 

**predmet\_id=10);**

SELECT \* FROM student

**WHERE uco IN (SELECT student\_uco FROM vyuka WHERE predmet\_id=10);**

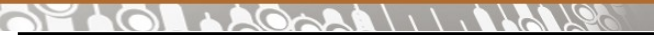

**Vnořený dotaz za WHERE EXISTS/NOT EXISTS**

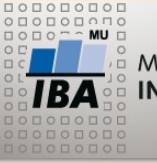

MASARYKOVA UNIVERZITA INSTITUT BIOSTATISTIKY A ANALÝZ

#### **Varianty:**

## **C)**

- WHERE **EXISTS** (SELECT \* FROM….
- WHERE **NOT EXISTS** (SELECT \* FROM…

**Example:**

SELECT \* FROM student s

#### **WHERE EXISTS (SELECT \* FROM vyuka v**

**WHERE predmet\_id=10**

**AND s.uco=v.student\_uco);**

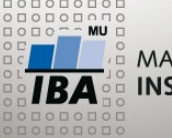

**Vnořený dotaz za WHERE**

**Nejmladší student/ youngest student**:

SELECT \* FROM student WHERE birthdate = ( SELECT MAX(birthdate) FROM student);

SELECT \* FROM student WHERE birthdate  $>=$  ALL ( SELECT birthdate FROM student);

SELECT \* FROM student tab1 WHERE NOT EXISTS ( SELECT \* FROM student tab2 WHERE tab2. birthdate > tab1. birthdate);

**Pozor na NULL hodnoty !** *Beware of NULLs in data*

**Task: Přepište na nejstarší studenty** */ rewrite queries to oldest students*

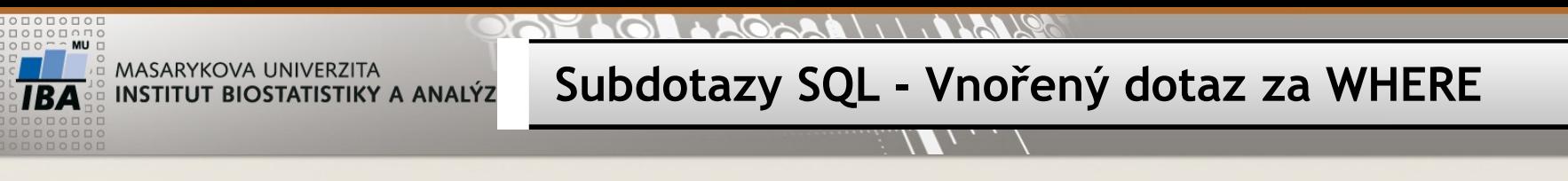

**Task:**

Vypište seznam studentů, kteří nemají registrovaný žádný předmět.

*Select all students, who have no registered subject*

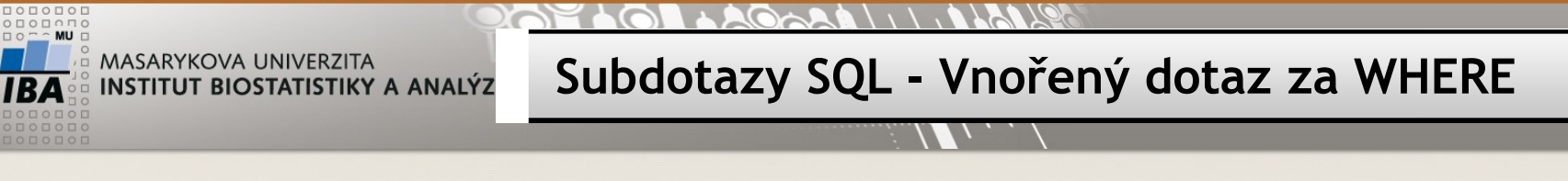

## **CVIČENÍ:**

Vypište seznam studentů, kteří nemají registrovaný žádný předmět.

SELECT \* FROM student s WHERE NOT EXISTS ( SELECT \* FROM vyuka v WHERE s.uco=v.student\_uco );

 $1.11180$  $200$ 

**CVIČENÍ**

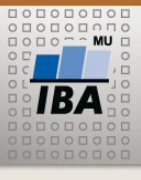

MASARYKOVA UNIVERZITA **INSTITUT BIOSTATISTIKY A ANALÝZ**  **Cvičení / Task**

 $\mathcal{L}$ 

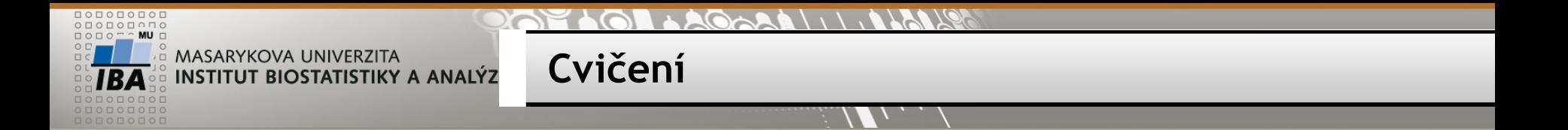

Najděte všechny učitele, kteří nevyučují žádný předmět.

*SELECT all teachers, who teach no subject*

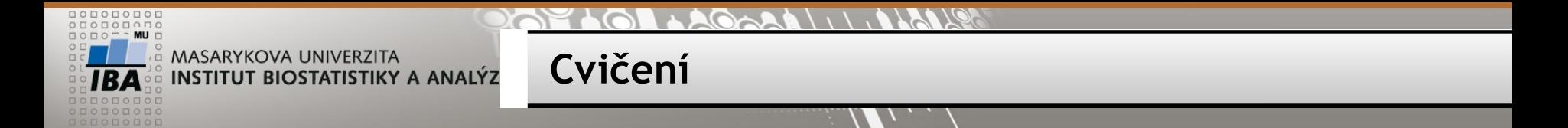

Najděte všechny učitele, kteří nevyučují žádný předmět.

SELECT \* FROM teacher u WHERE NOT EXISTS ( SELECT \* FROM predmet p WHERE u.teacher\_uco=p.teacher\_uco);

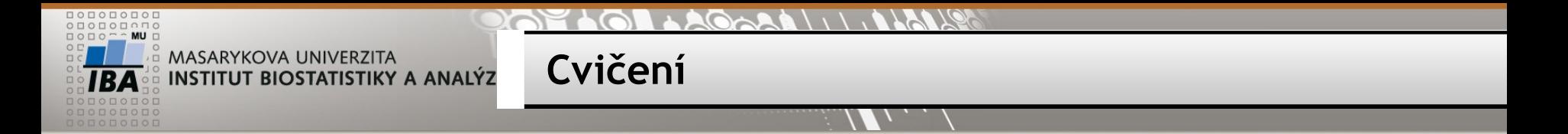

Vypište všechny studenty, kteří mají zapsaný předmět Databáze v biomedicíně i Černou magii. (predmet\_id 1 a 10)

*Select all students, who have registered subjects predmet\_id = 1 and 10 - both*

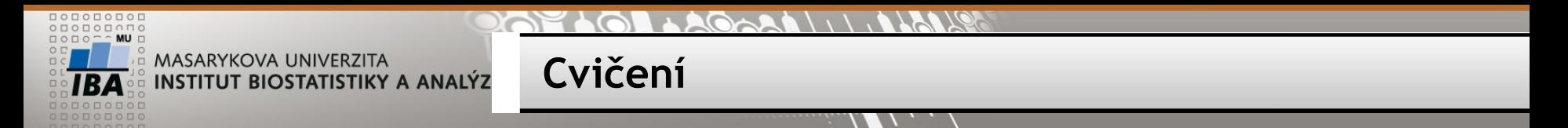

Vypište všechny studenty, kteří mají zapsaný předmět Databáze v biomedicíně i Černou magii. (predmet\_id 1 a 10)

Varianta 1

SELECT \* FROM student s

WHERE EXISTS (SELECT \* FROM vyuka v

WHERE s.uco=v.student\_uco AND predmet id=1)

**INTERSECT** 

SELECT \* FROM student s

WHERE EXISTS (SELECT \* FROM vyuka v

WHERE s.uco=v.student uco AND predmet id=10);

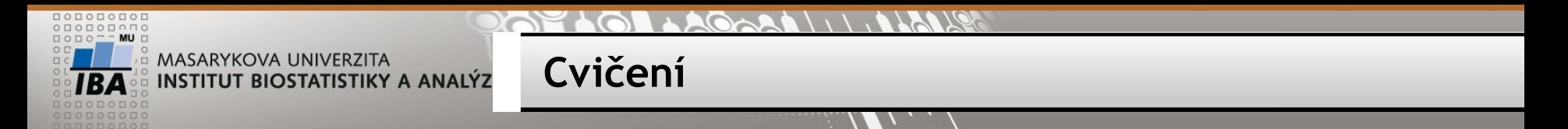

Vypište všechny studenty, kteří mají zapsaný předmět Databáze v biomedicíně i Černou magii. (predmet\_id 1 a 10)

Varianta 2)

SELECT \* FROM student s

WHERE EXISTS (SELECT \* FROM vyuka v

WHERE s.uco=v.student\_uco AND predmet id=1)

AND EXISTS (SELECT \* FROM vyuka v

WHERE s.uco=v.student\_uco AND predmet id=10);

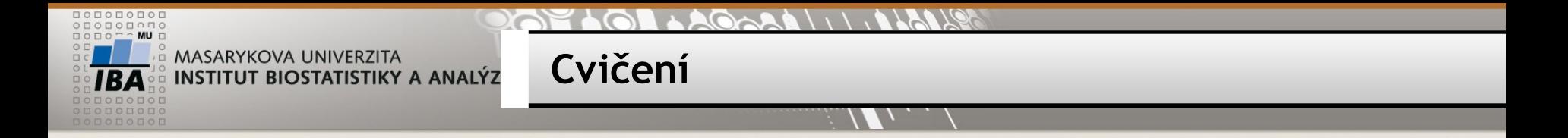

Vypište všechny studenty, kteří mají zapsaný předmět Databáze v biomedicíně (predmet\_id 1), ale nemají zapsanou Černou magii (predmet\_id 10).

*Select all students, who have registered subjects predmet\_id = 1 but not predmet\_id = 10*

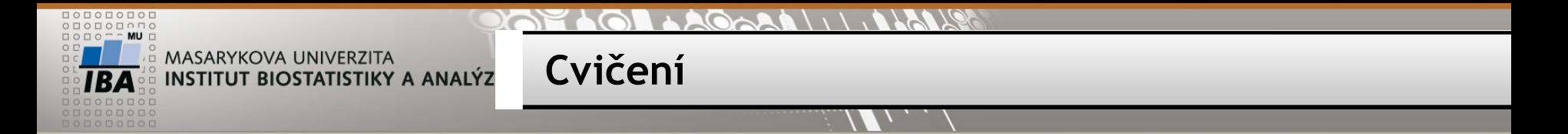

Vypište všechny studenty, kteří mají zapsaný předmět Databáze v biomedicíně (predmet\_id 1), ale nemají zapsanou Černou magii (predmet\_id 10).

Varianta 1)

SELECT \* FROM student s

WHERE EXISTS (SELECT \* FROM vyuka v

WHERE s.uco=v.student\_uco AND predmet id=1)

**INTERSECT** 

SELECT \* FROM student s

WHERE NOT EXISTS (SELECT \* FROM vyuka v

WHERE s.uco=v.student uco AND predmet id=10);

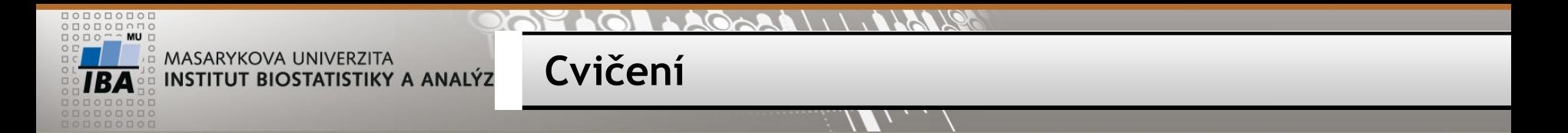

Vypište všechny studenty, kteří mají zapsaný předmět Databáze v biomedicíně (predmet\_id 1), ale nemají zapsanou Černou magii (predmet\_id 10).

Varianta 2)

SELECT \* FROM student s

WHERE EXISTS (SELECT \* FROM vyuka v

WHERE s.uco=v.student\_uco AND predmet id=1)

AND NOT EXISTS (SELECT \* FROM vyuka v

WHERE s.uco=v.student\_uco AND predmet id=10);

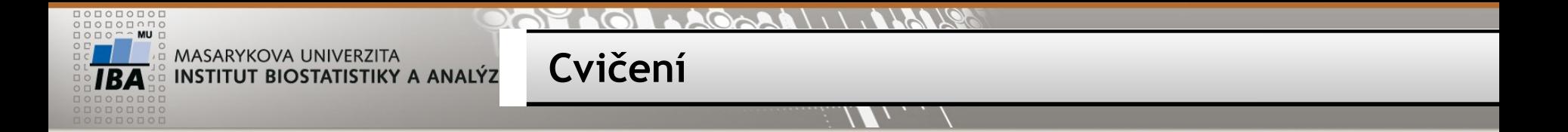

Vypište všechna pracoviště, která v roce 2010 nezařadila do studie žádného pacienta.

*Select all sites, which had no enrolled patient in year 2010*

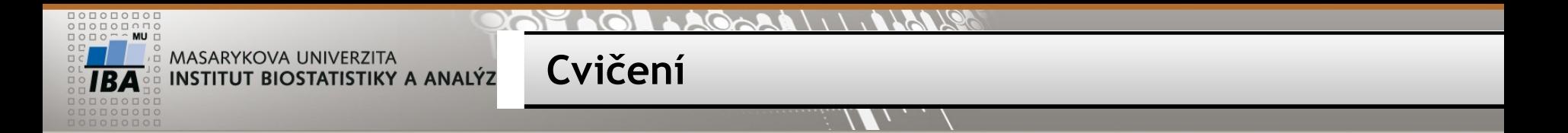

Vypište všechna pracoviště, která v roce 2010 nezařadila do studie žádného pacienta.

```
SELECT * FROM sites s 
WHERE NOT EXISTS (
       SELECT * FROM patient_study ps
       WHERE EXTRACT(YEAR FROM date_of_enrollment)=2010
       AND ps.study_site=s.site_id
       );
```
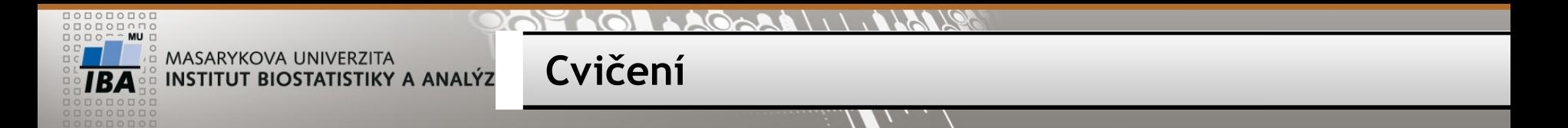

Vypište všechna pracoviště, která zařadila pacienta naposledy v roce 2010. *Select all sites, which enrolled last patient in 2010*

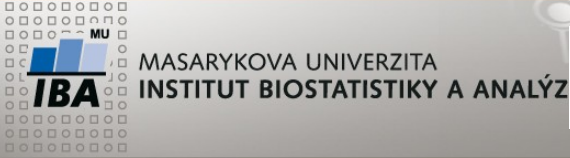

Vypište všechna pracoviště, která zařadila pacienta naposledy v roce 2010.

```
1] SELECT * FROM sites s
```

```
WHERE EXISTS (
```

```
SELECT * FROM patient study ps
```
**Cvičení**

```
WHERE EXTRACT(YEAR FROM date of enrollment)=2010
```

```
AND ps.study_site=s.site_id
```

```
)
```

```
AND NOT EXISTS (
```

```
SELECT * FROM patient study ps
```
WHERE EXTRACT(YEAR FROM date of enrollment)>2010 AND ps.study\_site=s.site\_id

);

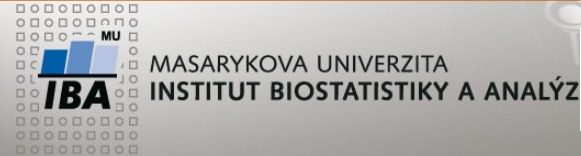

**Cvičení**

Vypište všechna pracoviště, která zařadila pacienta naposledy v roce 2010.

2] SELECT s.site, s.site\_id,

```
MAX(EXTRACT(YEAR FROM ps.date_of_enrollment)) rok
```
FROM sites s JOIN patient\_study ps

ON s.site id=ps.study site

GROUP BY s.site, s.site\_id

HAVING MAX(EXTRACT(YEAR FROM ps.date\_of\_enrollment))=2010;

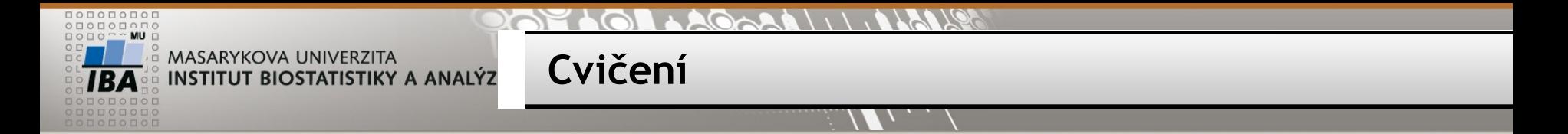

Najděte předměty, kam se přihlásil alespoň jeden student (muž) a vypište celkový počet přihlášených studentů.

*Find and select all subjects with minimal one male as student and add column with all registered students to given subject*

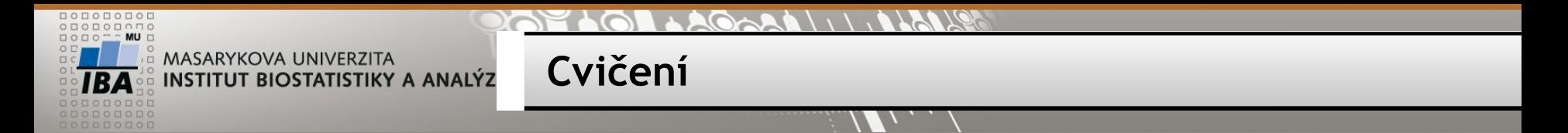

Najděte předměty, kam se přihlásil alespoň jeden student (muž) a vypište celkový počet přihlášených studentů.

```
SELECT predmet_id, COUNT(*) FROM vyuka v
WHERE EXISTS (
       SELECT predmet_id FROM student s2 JOIN vyuka v2
       ON s2.uco = v2.student_uco
       WHERE s2.sex = 'žena' AND v.predmet id=v2.predmet id
        )
GROUP BY predmet_id;
```
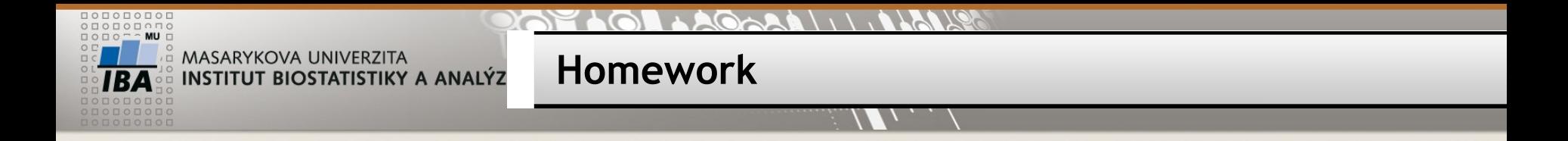

Zjistěte počet pacientů v jednotlivých studiích po pracovištích a dle pohlaví STUDY\_NAME, SITE, SEX, počet pacientů